**股识吧 gupiaozhishiba.com**

**不是** 

 $\alpha$  "  $\beta$ " or "  $\beta$ " or "  $\beta$ " web service<br>jdbc prototype record timestamp  $\frac{1}{1}$ Apache HSSF http://poi.apache.org/spreadsheet/index.html2 Plain<br>txt file3 Java Properties file. the Java Properties file.<br>3. Axivolume the state of the Magnetic Scope of the Magnetic Scope of the Magnetic Scope of the Magnetic Scope bid/ask/volume<sub>)</sub>, the Loop console

**股票软件如何导入股票——如何导入工具在炒股软件上使**

thread

excel and <sub>excel</sub> and excel and excel and excel and excel and excel and excel and excel and excel and excel and excel and excel and excel and excel and excel and excel and excel and excel and excel and excel and excel and

 $\text{EXCEL}$ 

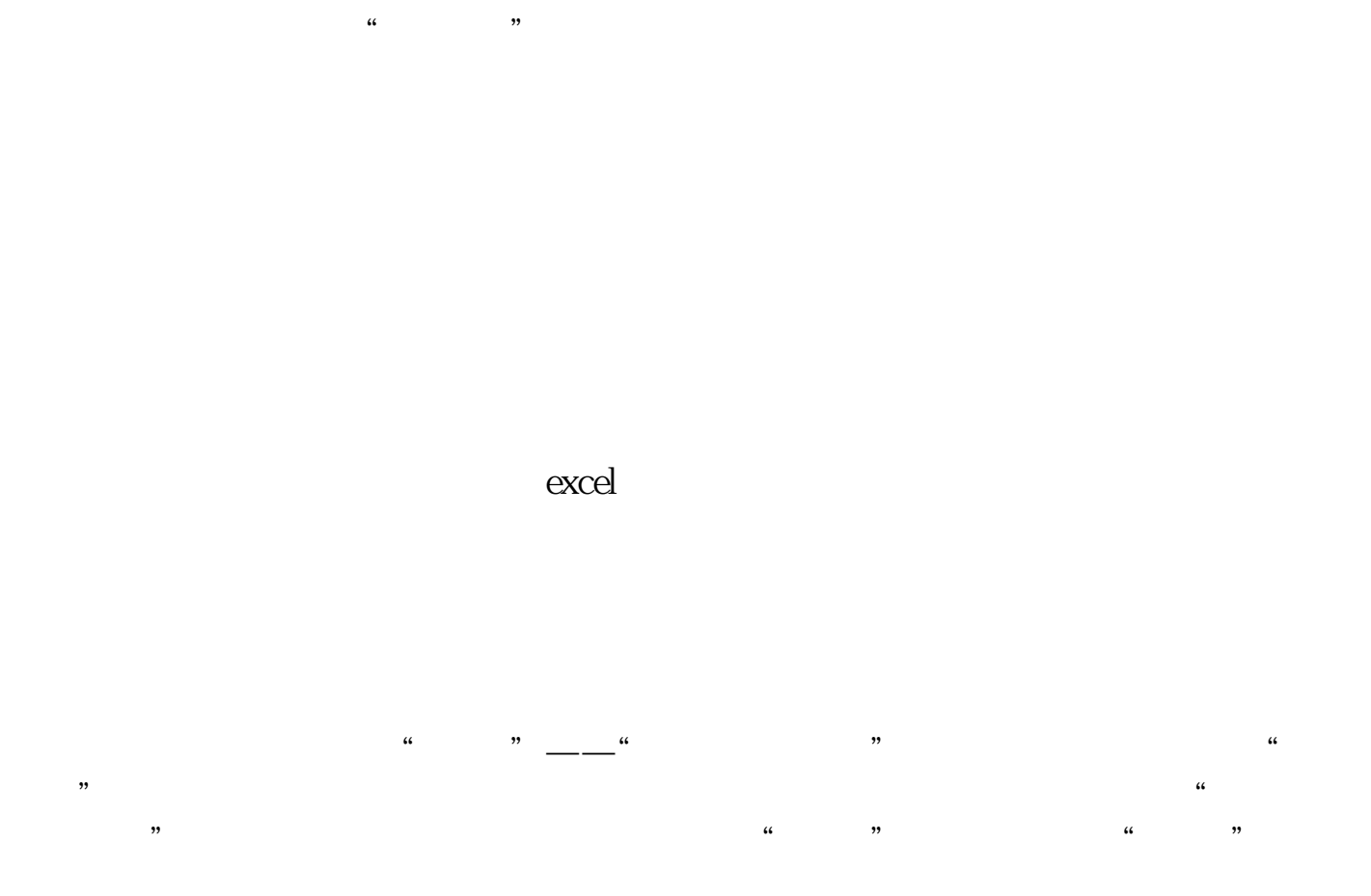

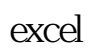

 $\mathcal{N}_{\text{max}}$ 

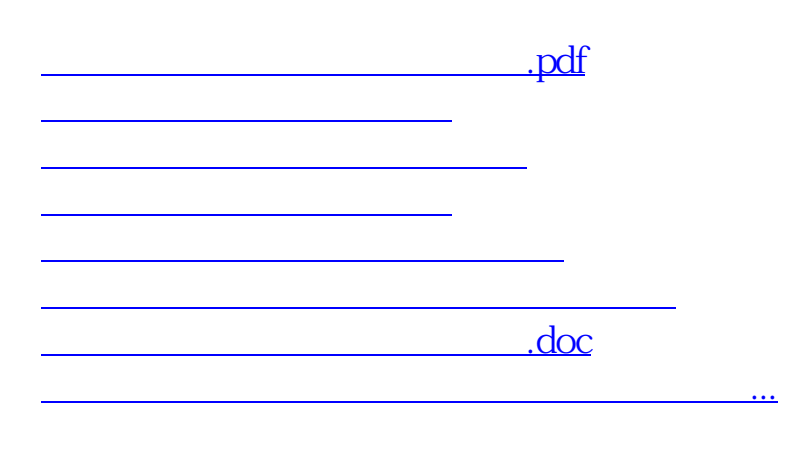

<https://www.gupiaozhishiba.com/read/33896983.html>